$\frac{Hufgobe}{H}$  (15)

Berechnen Sie eine Matrixdarstellung gemäß 613 für olie Spiegelung

(a) in  $\mathbb{R}^2$  in Richtung  $\langle \begin{pmatrix} 3 \\ -4 \end{pmatrix} \rangle_{\mathbb{R}}$  an der Geraden  $\Gamma$ ,

 $=$ i $u_z$ 

mit  $\Gamma = \begin{pmatrix} 1 \\ 0 \end{pmatrix} + \begin{pmatrix} 4 \\ 3 \end{pmatrix} \begin{pmatrix} 1 \\ R \end{pmatrix}$  $=:\alpha$   $=:\alpha_1$ 

Wir suchen alterne affine Abb.  $f$  mit  $f(x) = A x + b$   $\forall x \in \mathbb{R}^2$ . Für die Spiegelung f in IR<sup>z</sup> an I in Richtung Uz wissen Loir, dass sie erklärt ist durch die Vorschrift  $f(p) = \alpha + \ell(p - \alpha)$  fur  $p \in \mathbb{R}^2$ 

Außerdern gilt die Vorschrift:

 $l(u^{(1)}+u^{(2)})=u^{(1)}-u^{(2)}$  für  $u^{(1)}\in\mathcal{U}_1$ ,  $u^{(2)}\in\mathcal{U}_2$ .

Aus Bedbachtung 6.6 wissen wir außerdem, dass eine affine Abbildung durch die Bilder der affinen Basispunkte vollständig festgelegt ist. Deshalb bestimmen wir zunächst eine affine Basis des IR.

Nach Satz 5.12 gilt:

 $(\begin{pmatrix} 4 \\ -4 \end{pmatrix} - \begin{pmatrix} 4 \\ 0 \end{pmatrix}) \begin{pmatrix} 5 \\ 3 \end{pmatrix} - \begin{pmatrix} 4 \\ 0 \end{pmatrix}) = (\begin{pmatrix} 3 \\ -4 \end{pmatrix}) (\begin{pmatrix} 4 \\ 3 \end{pmatrix})$  ist (offentsichtlich)<br>=  $u^{(2)} = u^{(4)} = u^{(3)} = u^{(4)}$ <br>eine lineare Basis von R<sup>2</sup>,

 $(\begin{pmatrix} 1 \\ 0 \end{pmatrix} , \begin{pmatrix} 4 \\ -4 \end{pmatrix} , \begin{pmatrix} 5 \\ 3 \end{pmatrix})$  ist eine affine Basis von  $\mathbb{R}^2$ .  $=u^{(2)}$   $\neq u^{(3)}$ 

<=>

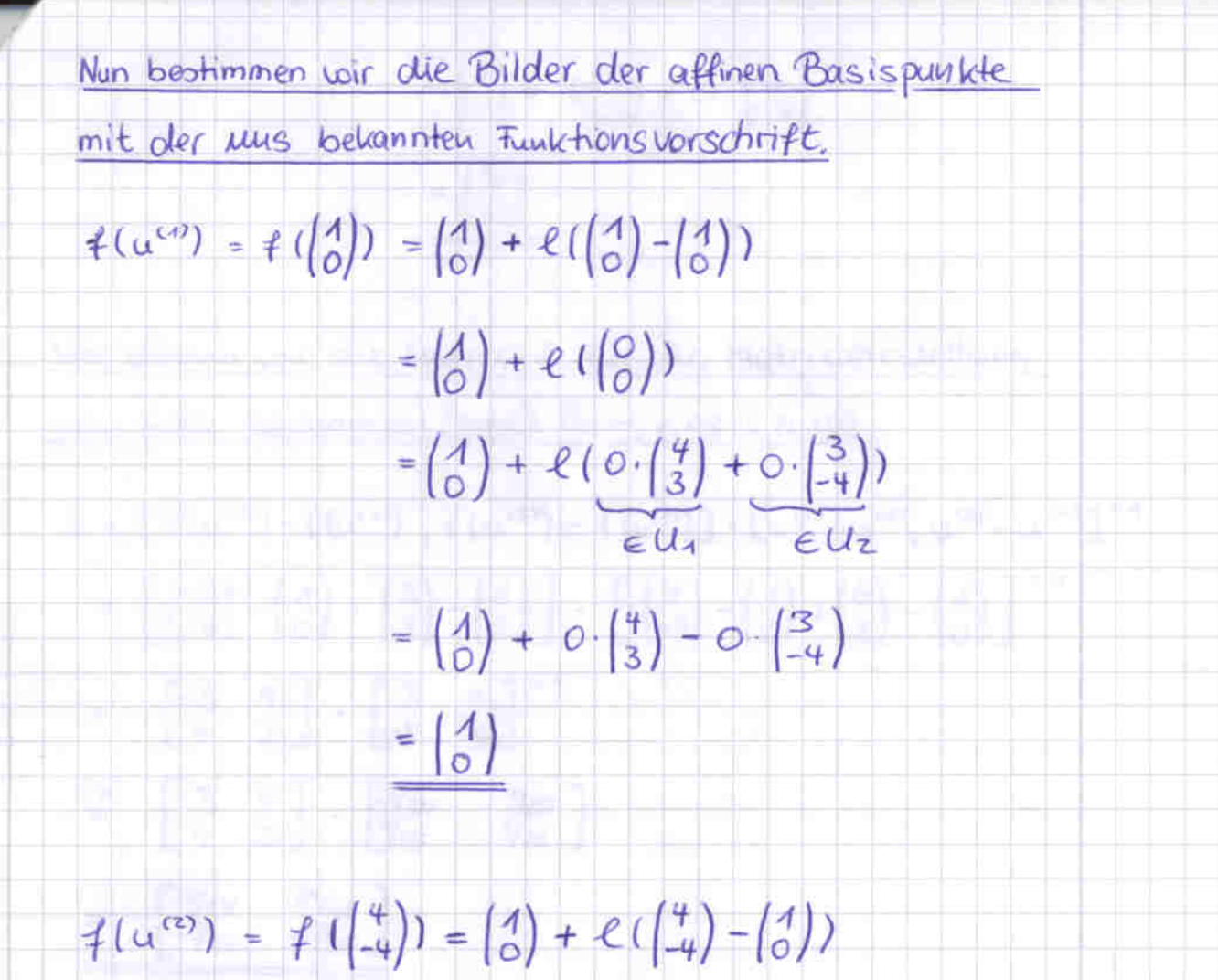

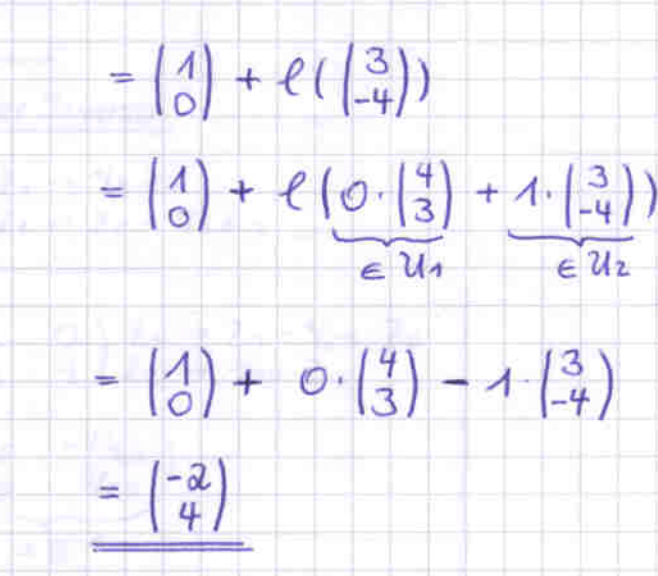

 $f(\alpha^{(3)}) = f(\binom{5}{3}) = \binom{1}{0} + \binom{1}{3} - \binom{1}{0}$ 

=  $\binom{4}{0}$  +  $\binom{4}{3}$ 

 $= \begin{pmatrix} 4 \\ 0 \end{pmatrix} + \ell (4 \cdot \begin{pmatrix} 4 \\ 3 \end{pmatrix} + O \cdot \begin{pmatrix} 3 \\ -4 \end{pmatrix})$  $ell_1$   $ell_2$ 

$$
= \left(\frac{1}{3}\right) + 4\left(\frac{4}{3}\right) - 0\cdot\left(\frac{3}{-4}\right)
$$
  
\n
$$
= \left(\frac{5}{3}\right)
$$
  
\nNow **When to do We Not 1 do 1 dot 1 do 1 dot 1 not 1 do 1 dot 1 not 1 not 1 1 not 1 1 1 1 1 1 1 1 1 1 1 1 1 1 1 1 1 1 1 1 1 1 1 1 1 1 1 1 1 1 1 1 1 1 1 1 1 1 1 1 1 1 1 1 1 1 1 1 1 1 1 1 1 1 1 1 1 1 1 1 1 1 1 1 1 1 1 1 1 1 1 1** <

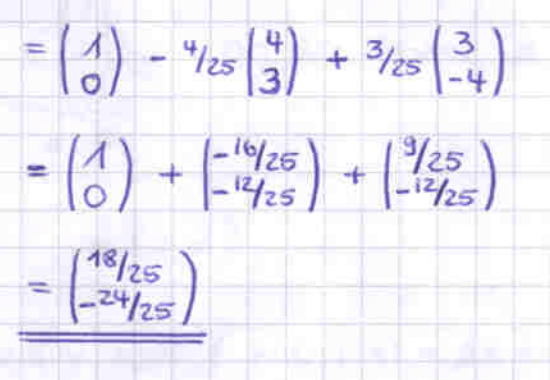

(\*\*) Berechnung der Skalare  $\lambda_1, \lambda_2 \in \mathbb{R}$ , mit denen gilt.

 $\lambda_1 \begin{pmatrix} 4 \\ 3 \end{pmatrix} + \lambda_2 \begin{pmatrix} 3 \\ -4 \end{pmatrix} = \begin{pmatrix} -4 \\ 0 \end{pmatrix}$ 

 $\frac{30000}{3}$   $\frac{866}{3}$   $\begin{pmatrix} 4 & 3 & -4 \\ 3 & -4 & 0 \end{pmatrix}$   $\begin{pmatrix} 2 & -3 & 44 & 21 \\ 2 & 2 & 34 & -24 \end{pmatrix}$ 

~>  $\begin{pmatrix} 1 & 3/4 \\ 0 & -25/4 \end{pmatrix}$  -1/4  $\begin{pmatrix} 2 & -2 \\ 2 & -2 \end{pmatrix}$  -1/25 -22

 $\sim$   $\begin{pmatrix} 1 & 0 \\ 0 & 1 \end{pmatrix}$  -  $\frac{4}{25}$ 

ø,

 $\rightarrow$ 

 $\triangleright$ 

 $\Rightarrow \lambda_1 = -\frac{4}{25} \Rightarrow \lambda_2 = -\frac{3}{25}$ 

Dann lautet die gesuchte Matrixdarstellung:

 $f(x) = \begin{pmatrix} 7/25 & 24/25 \\ 24/25 & -7/25 \end{pmatrix} \cdot x + \begin{pmatrix} 48/25 \\ -24/25 \end{pmatrix}$ 

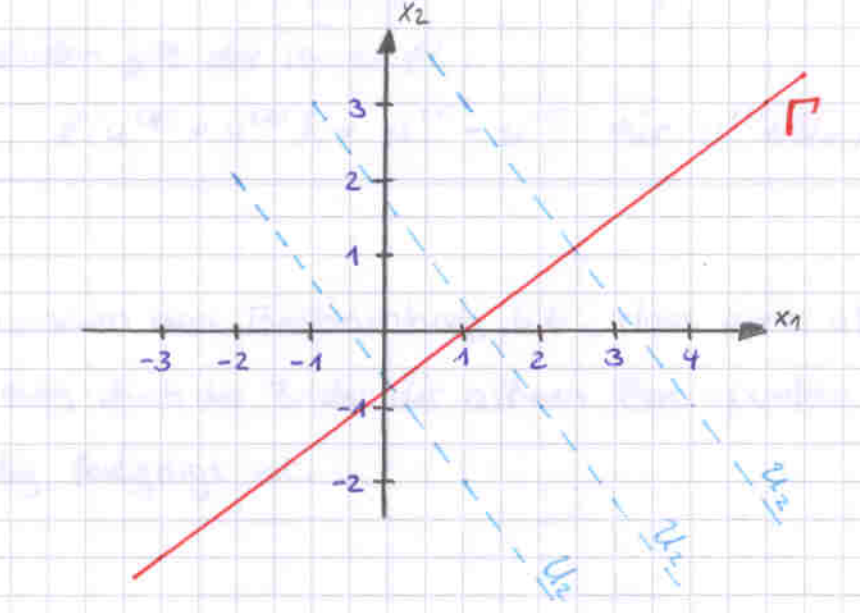

(b) in 
$$
\mathbb{R}^3
$$
 in Richtung  $\langle \begin{pmatrix} 1 \ 2 \ 1 \end{pmatrix} \rangle_{\mathbb{R}}$  an der Ebene a  
\n= :  $u_x$   
\nmit  $\Delta = L_0^{\times 3}$  (E4 1 -21, 2).  
\n  
\n $\therefore$  such that also  $\overline{\text{Sine}} \text{ affine}$  (Hine Rbb. *f* with  $f(x) = Ax + b$   $\forall x \in \mathbb{R}^3$ .  
\n  
\n $\Rightarrow$  Berthmann and  $\Delta x \leq L_0^{\times 2} \text{ the R}^3$   $\{(1 + 2) \begin{pmatrix} x_1 \ x_2 \ x_3 \end{pmatrix} = 2$   
\n $\therefore$   $x_1 = 2 - x_2 + 2x_3 = 2$   
\n $\Rightarrow$   $x_2 = 2 - x_2 + 2x_3 = 2$   
\n $\Rightarrow$   $x_3 = -x_2 - x_3 + 2x_3 = x_3$   
\n $\therefore$   $x_2 = -x_2 - x_2 + 2x_3 = x_3$   
\n $\therefore$   $x_3 = -x_3 - x_3 = -x_3$   
\n $\therefore$   $\therefore$  Spiegelung *f* in  $\mathbb{R}^3$  an  $\Delta$  in Richtung  $U_x$  is  
\ndam erklart duuch die Vorschrift  
\n $f(p) = a + C(p-a)$  für  $p \in \mathbb{R}^3$ .  
\n  
\n*Rapadum gilte die Vorschrift*  
\n $\ell(a \cdot \theta) + \mu^{(2)} = \pi^{(a)} - \mu^{(a)} - \mu^{(a)}$  für  $u^{(a)}e \mathcal{U}_1, \mu^{(a)}e \mathcal{U}_2$ .  
\n  
\n  
\n $\therefore$   $\iint_{\mathbb{R}^3} \text{diam} \text{ gilte} \text{ is the Ristrant Basispmhte cell-$ 

ständig festgelegt ist.

Bestimmen nun eine (geschickte) affine Basis von IR3

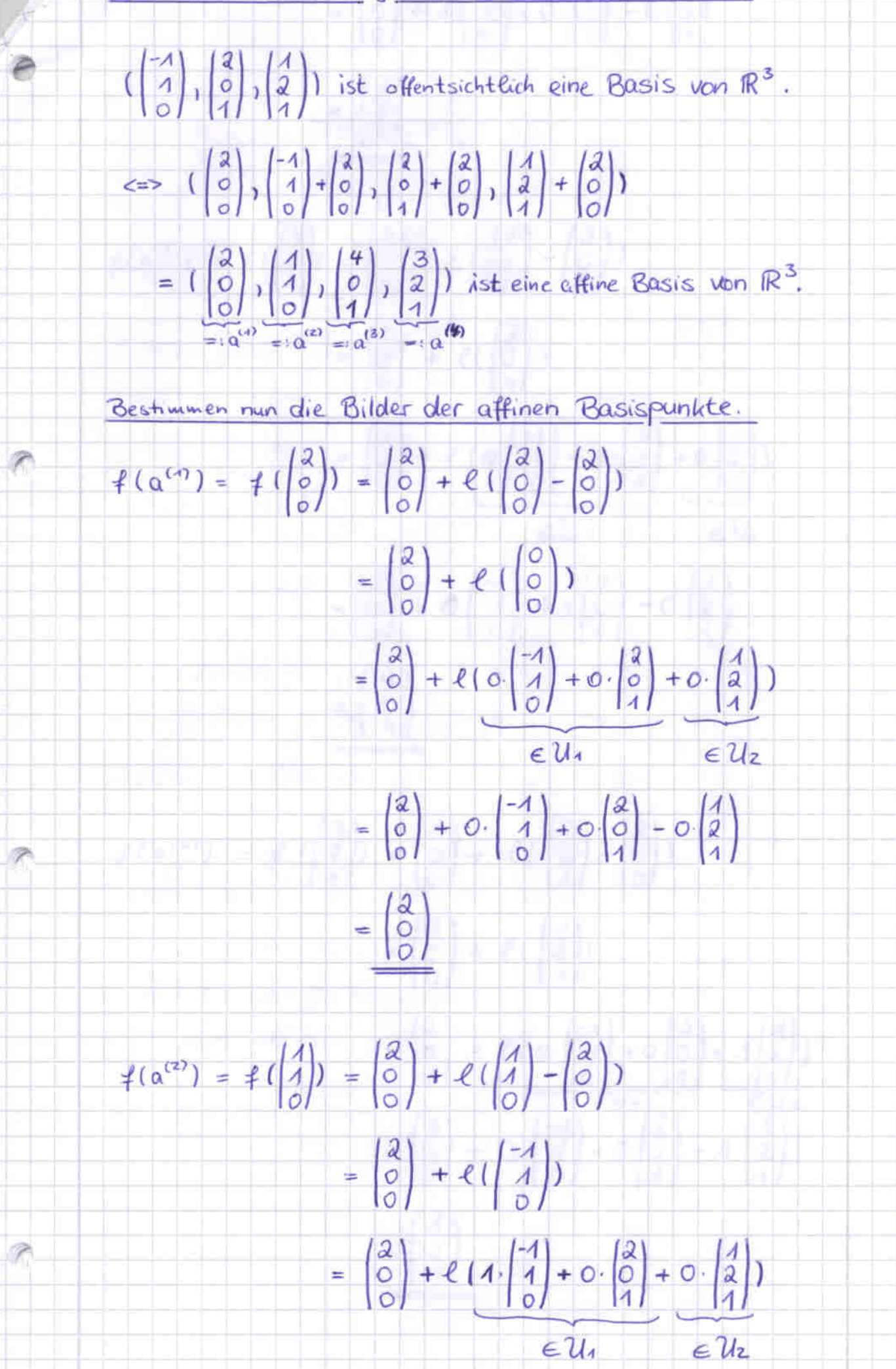

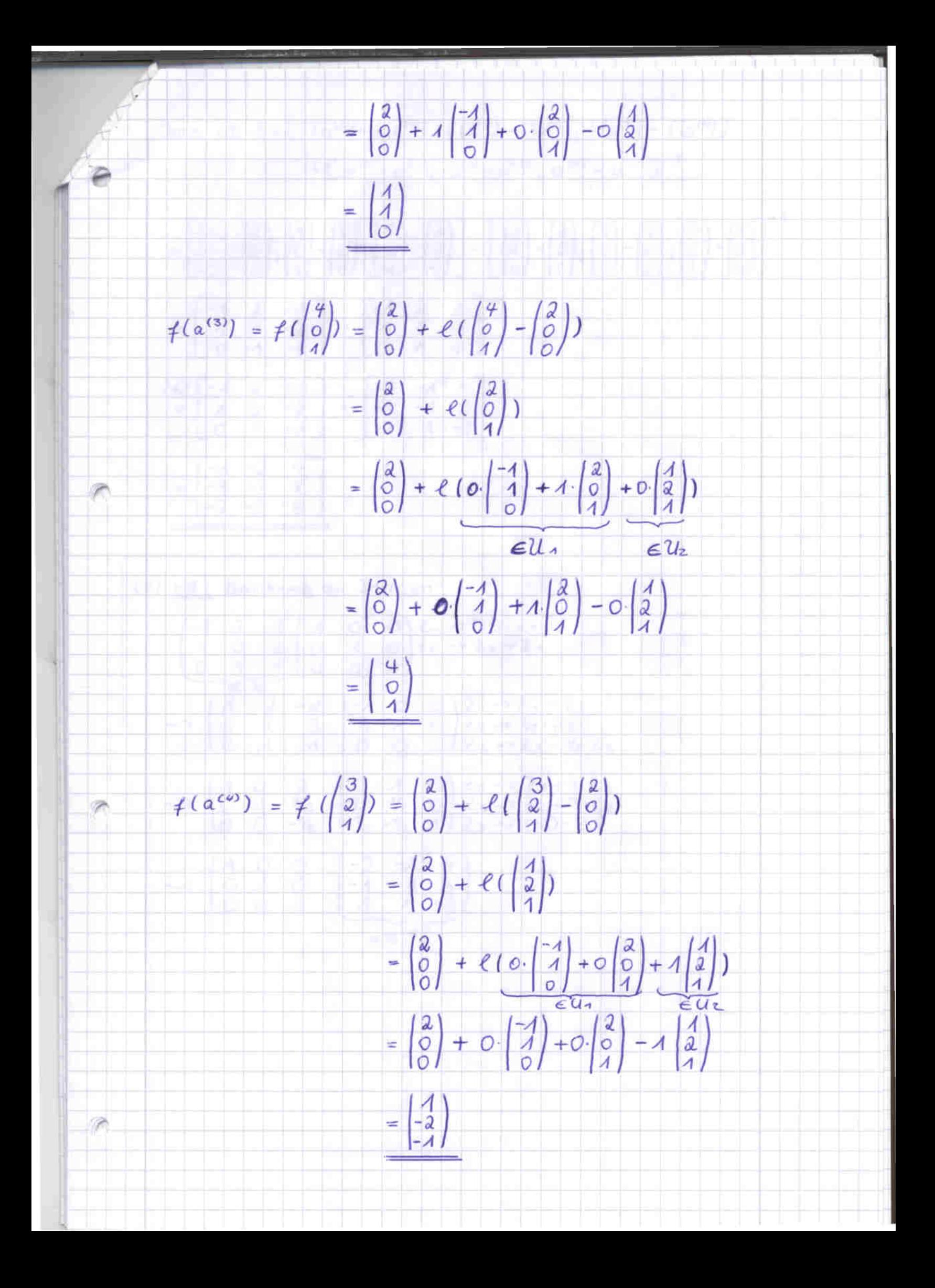

Jann ist  $A = [f(a^{(2)}) - f(a^{(1)})$ ,  $f(a^{(3)}) - f(a^{(4)})$ ,  $f(a^{(4)}) - f(a^{(4)})]$  $\cdot \left[ \alpha^{(2)} - \alpha^{(4)} \right] \alpha^{(3)} - \alpha^{(4)} \alpha^{(4)} - \alpha^{(4)} \right]^{-4}$ 

- $=\left[\left(\begin{matrix} 1\\ 1\\ 0\end{matrix}\right),\left(\begin{matrix} 2\\ 0\\ 0\end{matrix}\right),\left(\begin{matrix} 4\\ 0\\ 1\end{matrix}\right),\left(\begin{matrix} 2\\ 0\\ 0\end{matrix}\right),\left(\begin{matrix} 4\\ 2\\ -1\end{matrix}\right),\left(\begin{matrix} 2\\ 0\\ 0\end{matrix}\right)\right]\right]\cdot\left[\left(\begin{matrix} 1\\ 1\\ 0\end{matrix}\right),\left(\begin{matrix} 2\\ 0\\ 1\end{matrix}\right),\left(\begin{matrix} 4\\ 0\\ 1\end{matrix}\right),\left(\begin{matrix} 3\\ 0\\$
- $=\begin{bmatrix} -4 & 2 & -4 \\ 4 & 0 & -2 \\ 0 & 4 & -4 \end{bmatrix} \cdot \begin{bmatrix} -4 & 2 & 4 \\ 4 & 0 & 2 \\ 0 & 4 & 4 \end{bmatrix}^{-1}$ (\*)  $\begin{bmatrix} -1 & 2 & -1 \\ 1 & 0 & -2 \\ 0 & 1 & -1 \end{bmatrix}$   $\cdot \begin{bmatrix} -2 & -1 & 4 \\ -1 & -1 & 3 \\ 1 & 1 & -2 \end{bmatrix}$  $=\begin{bmatrix} -A & -2 & 4 \\ -9 & -3 & 8 \\ -2 & -2 & 5 \end{bmatrix}$
- (\*) NR: Berechnung der Inversen  $\begin{pmatrix} -1 & 2 & 1 & 1 & 0 & 0 & 2 & -3 & -3 & -2 & 1 \\ 1 & 0 & 2 & 0 & 1 & 0 & 0 & 0 \\ 0 & 1 & 1 & 0 & 0 & 1 & 0 \\ 0 & 0 & 0 & 0 & 0 & 0 & 0 \end{pmatrix}$ 
	- ~>  $\begin{pmatrix} 1 & 0 & 2 & 0 & 1 & 0 \\ 0 & 1 & \frac{3}{2} & \frac{4}{2} & \frac{4}{2} & 0 \\ 0 & 0 & \frac{4}{2} & -\frac{1}{2} & 1 \end{pmatrix}$ <br>  $\begin{pmatrix} 1 & 0 & 1 & 0 \\ 2 & -\frac{3}{2} & \frac{4}{2} & \frac{4}{2} \\ 0 & -\frac{4}{2} & -\frac{1}{2} & 1 \end{pmatrix}$ <br>  $\begin{pmatrix} 2 & -\frac{3}{2} & -\frac{3}{2} & -\frac{3}{2} & -\frac{3}{2} & -$

 $= B^{-4}$ 

 $\sim$   $\begin{pmatrix} 1 & 0 & 0 & -2 & -1 & 4 \\ 0 & 1 & 0 & -1 & -1 & 3 \\ 0 & 0 & 1 & 1 & 1 & -2 \end{pmatrix}$ 

30.11

\n
$$
x = \frac{1}{2} \begin{pmatrix} 0 \\ 0 \\ 0 \end{pmatrix} + \frac{1}{2} \begin{pmatrix} 1 \\ 0 \\ 0 \end{pmatrix} + \frac{1}{2} \begin{pmatrix} 1 \\ 0 \\ 0 \end{pmatrix} + \frac{1}{2} \begin{pmatrix} 1 \\ 0 \\ 0 \end{pmatrix} + \frac{1}{2} \begin{pmatrix} 1 \\ 0 \\ 0 \end{pmatrix} + \frac{1}{2} \begin{pmatrix} 1 \\ 0 \\ 0 \end{pmatrix} + \frac{1}{2} \begin{pmatrix} 1 \\ 0 \\ 0 \end{pmatrix} + \frac{1}{2} \begin{pmatrix} 1 \\ 0 \\ 0 \end{pmatrix} + \frac{1}{2} \begin{pmatrix} 1 \\ 0 \\ 0 \end{pmatrix} + \frac{1}{2} \begin{pmatrix} 1 \\ 0 \\ 0 \end{pmatrix} + \frac{1}{2} \begin{pmatrix} 1 \\ 0 \\ 0 \end{pmatrix} + \frac{1}{2} \begin{pmatrix} 1 \\ 0 \\ 0 \end{pmatrix} + \frac{1}{2} \begin{pmatrix} 1 \\ 1 \\ 0 \end{pmatrix} + \frac{1}{2} \begin{pmatrix} 1 \\ 1
$$

Ш

**Contract Contract Contract**